- 1) ចូររៀបរាប់អំពី Prototyping Model ដោយសង្ខេប។
- $2$ ) ដើម្បីវាស់ទៅលើគុណភាពនៃ Software តើគេត្រូវការ Attributes អ្វីខ្លះ (មិនបាច់រេ្យបរាប់លំអិត)?
- 3) តើនៅក្នុងជំនួបដំបូង និងនៅក្នុងកិច្ចប្រជុំ  ${\rm FAST}$  រវាងភាគី  ${\rm Customer}$  និង  ${\rm Development}$  មានភាពខុសក្នាសំខាន់នៅ ត្រង់ណាខ្លះ?
- 4) ចូរប្រាប់ពីលក្ខណ:ត្រឹមត្រូវ (Correctness) និង Maintenance នៃ SW? តើលក្ខណ:និមួយ១គេបានអ្វីធ្វើជារង្វាស់?
- 5) នៅក្នុងការជួបគ្នាជាលើកដំបូងរវាងភាគី Developer និង Customer ដើម្បីទាញយកឱ្យបានតំរូវការអំពី System មួយ តើអ្នក

វិភាគ(analist) អាចសួរទៅ Customer ជាប៉ុន្មានដំណាក់កាលសំខាន់១ ហើយដំណាក់កាលនិមួយ១គេផ្តោតទៅ លើអ្វីខ្លះ ?

- $6$ ) ចូរពន្យល់ពីផលប្រយោជន៍នៃការគណនារក Function Point ។ រួចហើយចូរអោយរួមខ្ពុទូទៅនៃការគណនា Function Point នេះផង។
- 7) នៅក្នុងរួមខ្ពុទូទៅនៃការគណនា Function Point មាន CountTotal(CT) និង  $\Sigma$ Fi ។ ចូរពន្យល់ពីរប្បេប ទៃការគណនារក $\mathop{\rm CountTotal} (CT)$  និង $\sum \nvdash i$  ។

 $\bf 8$ ) ចូរប្រាប់ឈ្មោះ Model នៃ Software Process តាមរយ:រូបខាងក្រោម និងបំពេញដំណាក់កាលដែលនៅខ្ទះផង ?

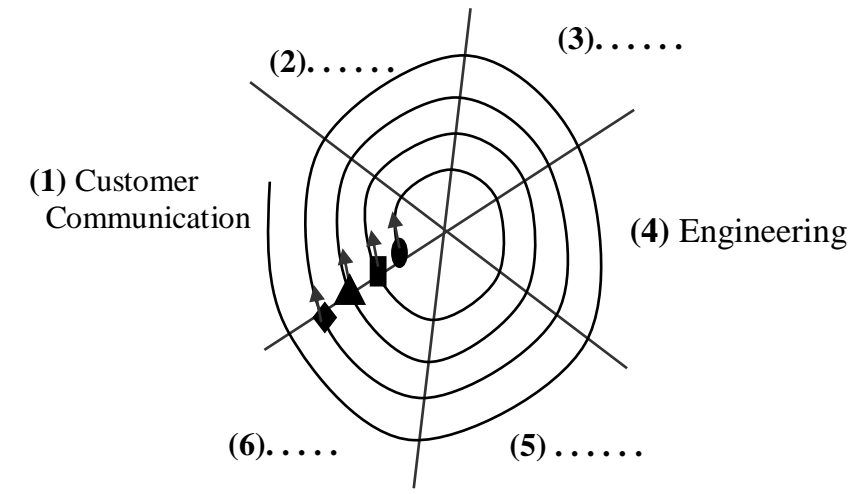

9) តើផ្នែកណាខ្លះមិនត្រូវបានគេយកមកគិត នៅពេលរាប់ចំនួន Source Lines of Code (SLOC or LOC)?

 $10$ ) - តើការរាស់ defects (defects metrics) អាចផ្តល់ឱ្យយើងដឹងអំពីអ្វីដែរសំរាប់ project មួយ?

- Defects មានប៉ុន្មានប្រភេទ គឺអ្វីខ្លះ?

11) នៅក្នុងតំណាក់កាល Design(Design Metrix) ដើប្បីឱ្យដឹងនូវ System Complexity តើគេត្រូវវាស់ទៅលើកត្តាអ្វីខ្លះ? ចូរពន្យល់ពីរបៀបនៃការវាស់នីមួយ១ដោយសង្ខេប។

12)ជាទូទៅ តើគោលការណ៍នៃការវិភាគ (Analysis principles) ចែកចេញជាប៉ុន្មាន គឺគោលការណ៍អ្វីខ្លះ? (មិនបាច់ ព្យបរាប់លំអិត)

# **PDLFlowgraph&Independent Path**

1) គេអោយបាន PDL (Program Design Language) មួយដើម្បីត្រួតពិនិត្យទៅលើ លទ្ធផលនៃការប្រឡងរបស់និស្សិតម្នាក់១

ដូចខាងក្រោម:

## **Procedure ERCS;**

```
* Declare Variables
      * We assume that there are 5 subjects to take the exam:
      * SE, MIS, OOP, LNX, IPL
      Input the score by each subject;
      If (SE \ge 50 AND MIS\ge 50 AND OOP\ge 50 AND LNX\ge 50 AND IPL\ge 50) Then
          Message : "You are passed the exam";
          * Calculate the average score and grade
         Total_score = SE+ MIS+OOP+ LNX+ IPL;Average_score = Total_score / 5;
          Case Average_score
             Case 50 To 59
                Message : "Your grade is average";
             Case 60 To 69
                Message : "Your grade is fair";
             Case 70 To 79
                Message : "Your grade is good";
             Case 80 To 89
                Message : "Your grade is very good";
             Case 90 To 100
                Message : "Your grade is excellence";
          EndCase
      Else
         If (SE < 50) Then
            Message : "Your SE is Failed";
          EndIf
         If (MIS < 50) Then
            Message : "Your MIS is Failed";
          EndIf
         If (OOP < 50) Then
            Message : "Your OOP is Failed";
          EndIf
         If (LNX < 50) Then
            Message : "Your LNX is Failed";
          EndIf
         If (IPL < 50) Then
            Message : "Your IPL is Failed";
          EndIf
      EndIf
END {End ERCS}
      តាមរយ: PDL នេះ ចូរតួស Flow Graph និងរក Independent Path
```
2)ឧបមាតេមាន PDL(Program Design Language) មួយដើម្បីដោះស្រាយប្រព័ន្ធសមីការដឺក្រេទី១ មានពីរអញ្ញាតិ តាមវិធានដេទែរមីណង់ដូចខាងក្រោម:

```
\int alX + blY = c1
    \log 2X + b2Y = c2Procedure 1DES:
       * Declare Variables
       Input Coefficient a1, b1, c1, a2, b2, c2;
       * Calculate Determinant
       Determinant = (a1 * b2) - (a2 * b1);
       DeterminantX = (c1 * b2) - (c2 * b1);DeterminantY = (a1 \cdot c2) - (a2 \cdot c1);
       If (Determinant \langle 0 \rangle) Then
          X = (Determinant X) / (Determinant);Y = (Determinant Y) / (Determinant);Else
          If (DeterminantX = 0) And (DeterminantY = 0) Then
              Message: "Equation System have Indefinite Roots";
          Else
              Message: "Equation System have no root";
          EndIf
       EndIf
END {End 1DES}
       តាមរយ: PDL នេះ
       - ចូវកូស Flow Graph
       - ផ្លូវរក Independent Path
3) គេមាន PDL(Program Design Language) មួយដើម្បីដោះស្រាយសមីការដឺក្រេទី២:
   ax^{2} + bx + c = 0Procedure Equt:
       * Declare Variables
       Input Coefficient a, b, c;
       If (a=0) Then
          If (b=0) then
            Message "There is no root";
          Else
            x=-c/b:
            Message "Root=" & x;EndIf
       Else
       * Calculate Delta
       Delta=b*b-4*a*c:
```

```
If (Delta < 0) Then
```

```
Message "There is no root";
      ElseIf (Delta = 0) Then
         Message : "Double Roots: x1=x2=" \& -b/(2*a);Else
         x1=(-b-sqrt(Delta))/(2*a);x2=(-b+sqrt(Delta))/(2*a);Message : "Root1: x1=" & x1 & "Root2: x2=" & x2;
      EndIf
END {End Equt}
      mum: PDL sក- ចូរគូស Flow Graph
      ខ- ចូររក Independent Path
```
4) auមាតេមាន PDL (Program Design Language) មួយដើម្បីត្រប់គ្រងការងារ ធនាគារមួយដូចខាងក្រោម:

#### **Procedure FixedAccount;**

\* Declare Variable

\* We suppose Money is amount of principle money, Year is number of year

\* InterestRate is the interest per year

- 1: Input Money;
- 2: Input Year;
- 3:  $y = 1$ ;
- DO WHILE y < Year **4:**

```
 IF Money < 1000 THEN
5:
```
- IF (Year  $>$  0) AND (Year  $\lt$  = 5) THEN **6:**
- InterestRate  $= 0.09$ ; **7:**
- ELSE **8:**
- InterestRate  $= 0.1$ ; **9:**
- ENDIF **10:**
- ELSE **11:**
- IF (Year  $>$  0) AND (Year  $\lt$  = 5) THEN **12:**
- InterestRate  $= 0.11$ ; **13:**
- ELSE **14:**

```
InterestRate = 0.12;
15:
```
- ENDIF **16:**
- ENDIF **17:**
- Money = Money + (Money \* InterestRate); **18:**
- 19: increment y by 1;
- ENDDO **20:**
- 21: OUTPUT Money;

#### **END { FixedAccount}**

តាមរយ: PDL នេះ ថូរគូស Flow Graph និងរក Independent Path

**6)** au man Bullian PDL union magic square du annui **PROCEDURE** MagicSquare; 1: TYPE mSq[][] IS ARRAY of INTEGER; 2: TYPE size, row, col, startV, increaseV, i ARE INTEGER; 3:DO 4: INPUT size; 5: IF size<3 OR (size MOD 2)=0 THEN 6: OUTPUT "size must be odd and greater than or equal to 3"; ENDIF 7: 8:LOOP UNTILL size>=3 AND (size MOD 2)<>0  $9:row=0;$  $10:$  col=size/2;  $11: i = 0;$ 12: INPUT startV; 13: INPUT increaseV; 14: DO WHILE i< size\*size 15:  $msq[row][col]=startV;$ 16: row=row-1; col=col+1; 17: 18: IF row>=0 AND col<=size-1 THEN 9: IF mSq[row][col]<> 0 THEN  $0:$   $row=row+2;$  $1: \text{col}=\text{col}-1;$  ENDIF 22: 23: ELSEIF row<0 AND col>size-1 THEN row=row+2;  $5: \text{col}=col-1;$  ELSEIF row<0 THEN 26: row=size-1; 27: ELSEIF col>size-1 THEN 28: col=0; 29: ENDIF 30: 31: startV=startV+increaseV;  $32: i=i+1;$ 33: ENDDO 34: OUTPUT mSq; 19: 20: 21: 24: 25:

**END** MagicSquare

តាមរយ: PDL នេះ ចូរតួស Flow Graph និងរក Independent Path

5) aummuns PDL umminum Friend Node Hummuns:

```
PROCEDURE FRIENDNODE;
    1: TYPE tempname, lastname ARE STRING;
    2: TYPE tempptr IS POINTER of FRIENDNODE;
    3: TYPE tempint IS INTEGER;
    4: IF headptr.next <> NULL THEN
    5:currentptr = headptr;
    6:
        tempptr = currentptr.next;7:COPYSTRING tempname FROM tempptr.lastname;
    8: tempint = COPYSTRING lastname FROM tempname;
        DO WHILE tempint > 0 AND currentptr.next <> NULL
    9:10:currentptr = tempptr;11:IF currentptr.next <> NULL THEN
   12:tempptr = currentptr.next;13:COPYSTRING tempname FROM tempptr.lastname;
   14:tempint = COPYSTRING lastname FROM tempname;
   15:ENDIF
   16: ENDDO
   17: ELSE18: currentptr = headptr;
   19: ENDIF
   20: OUTPUT currentptr;
```
**END** { FRIENDNODE }

តាមរយ: PDL នេះ ថ្មរក្លួស Flow Graph និងរក Independent Path

# **ERD**

1) ចូវធ្វើការបកស្រាយ ERD (*Entity Relationship Diagram*) ដូចខាងក្រោម:

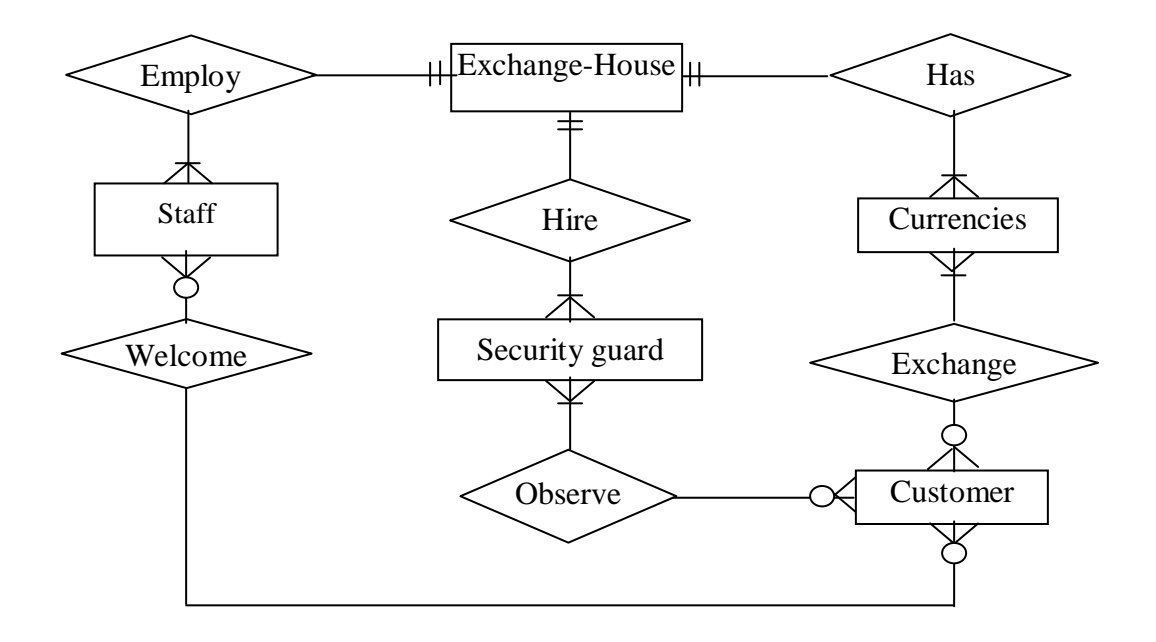

## 2) គេមាន ERD (*Entity Relationship Diagram*) មិនទាន់សុក្រិតដូចខាងក្រោម:

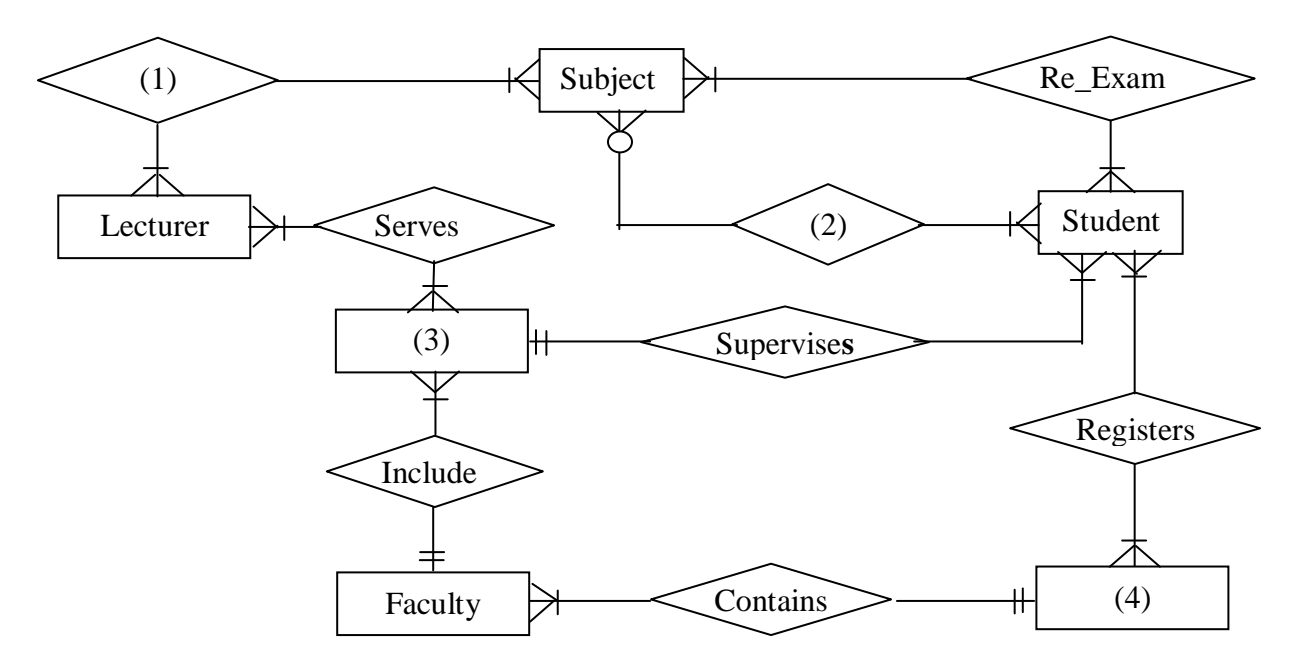

ចូរបំពេញ Object ឬ Relationship ទៅក្នុង ERD ខាងលើ:

- Department - Study - Customer - Sells
- Teaches - University
- Bookstore - Buys - Hospital